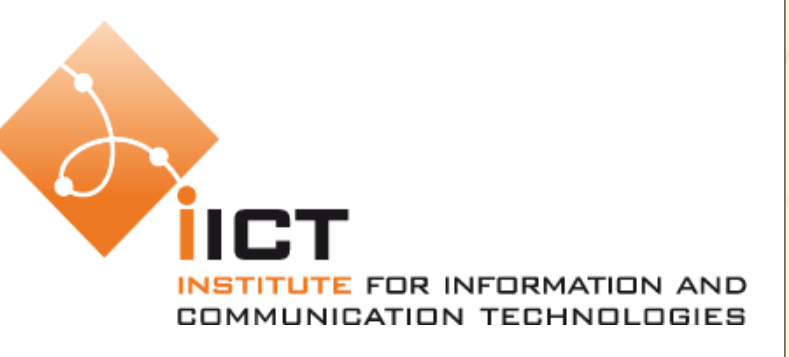

#### Open Web Mapping Comem - OGO Olivier Ertz

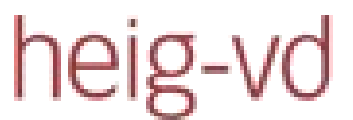

Haute Ecole d'Ingénierie et de Gestion du Canton de Vaud

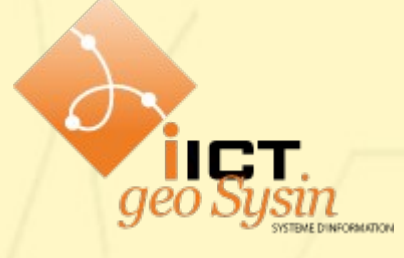

# Démocratisation des GIS

- D'abord réservé aux spécialistes
- NTIC => publique cible s'élargi
- $\bullet$  Web 2.0 => Where 2.0 ("neogeography")
	- des services web pour répondre à des besoins de nouveaux utilisateurs
	- de la visualisation à l'utilisation de l'IG
	- des technologies pour de nouveaux développeurs
	- des applications plus conviviales et interactives
	- bénéfique à tous, même aux spécialistes "paleogeographes"

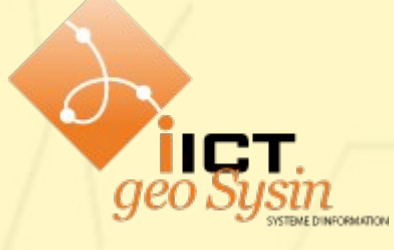

### Web  $2.0 \leftrightarrow$  Where  $2.0$

*Over the past four years the geospatial web and its significance has grown -- maps are everywhere now !*

> *GIS has been around for decades, but is no longer only the realm of specialists.*

*The Web is now flush with geographic data, being harnessed in a usable and searchable format.* 

*The right tools to easily create geo content have finally emerged and the outcome is the ability to represent and search the physical world online.*

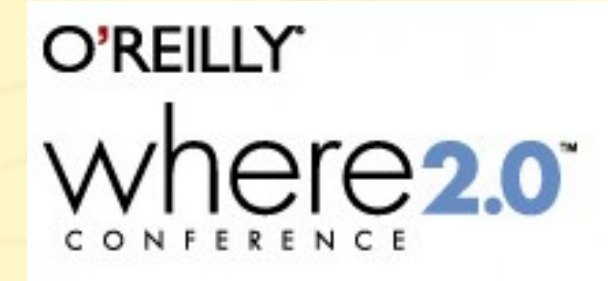

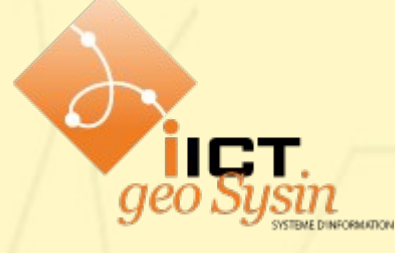

# Web + Mapping

- Une page web contenant une image qui représente une carte ? Oui, mais ...
- Mieux : des interactions avec la carte, zoomer, déplacer, choisir les couches, interroger ...
- Comment est-ce possible ?
	- il faut un programme de cartographie qui s'exécute au sein d'un serveur web
	- qui soit capable de convertir des données géographiques en une carte image
	- et qui comprennent ce que le client souhaite faire avec cette carte

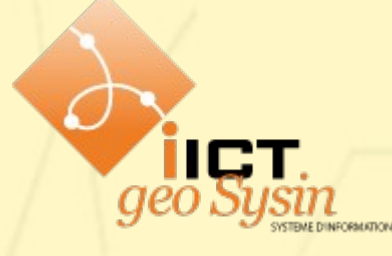

# Vers un "Geo-web"

- Nouveau paradigme des GIS
- Un réseau globalement accessible de sources de données et services, distribuées et interconnectées
	- gérées par des spécialistes qui connaissent leurs données
	- accessible à tout utilisateur (autorisé) partout et tout le temps
- Une seule copie des données
- Plus de contrôle de version

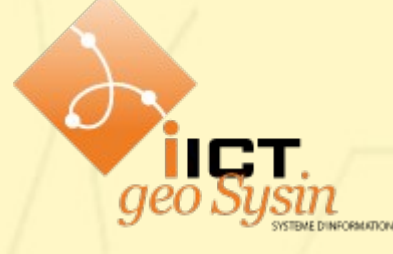

# Rôle des standards

- Meilleur exemple : spec HTTP définie par W3C
	- vous pourriez écrire votre propre navigateur
	- ce qu'on appelle **l'interopérabilité**
- Open Geospatial Consortium (OGC) :
	- fondé en 1994
	- résoudre les problèmes de partage des données spatiales et d'interopérabilité des systèmes
	- l'utilisation de formats propriétaires conduisait à des pertes de temps en multiples conversions de données

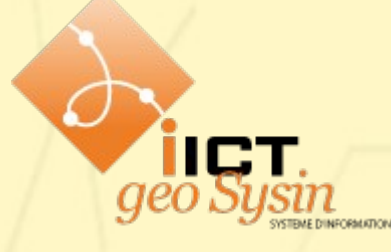

#### OGC Standards

- Organisme qui définit les standards permettant aux SIG d'opérer de concert :
	- Web Map Server
		- un service **WMS** fournit une image de la carte
	- Web Feature Server
		- un service **WFS** fournit les données géographiques
	- Geographic Markup Language
		- **GML** est un format d'échange de données géographiques
	- Symbology Encoding ou Styled Layer Descriptor
		- **SE** ou **SLD** est une grammaire pour décrire le rendu graphique de la carte

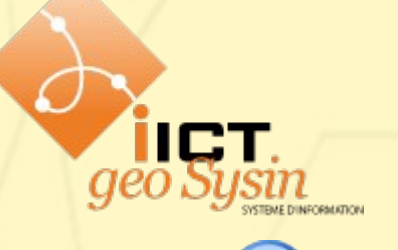

### Open Web Mapping

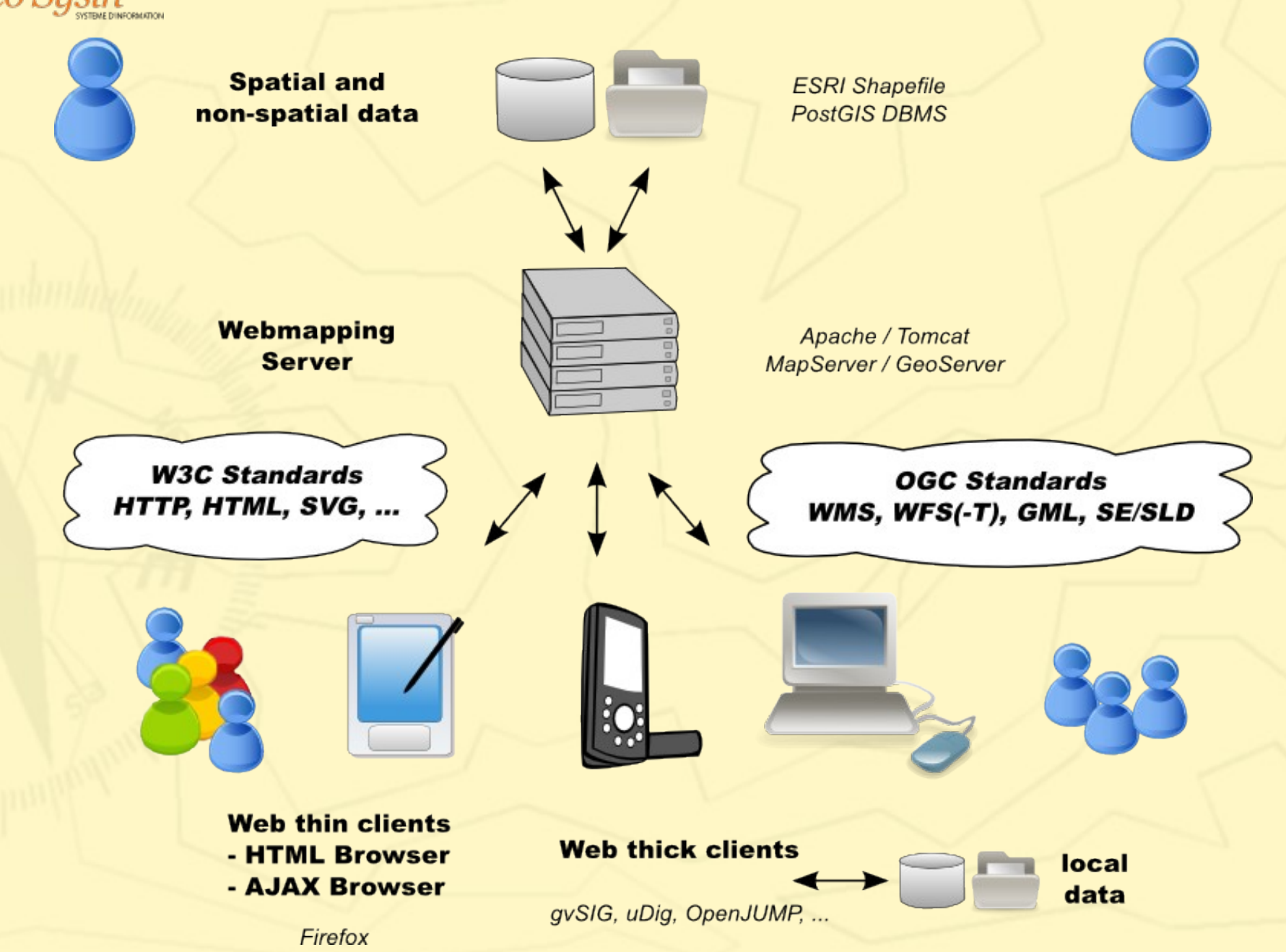

# To be interoperable or not ?

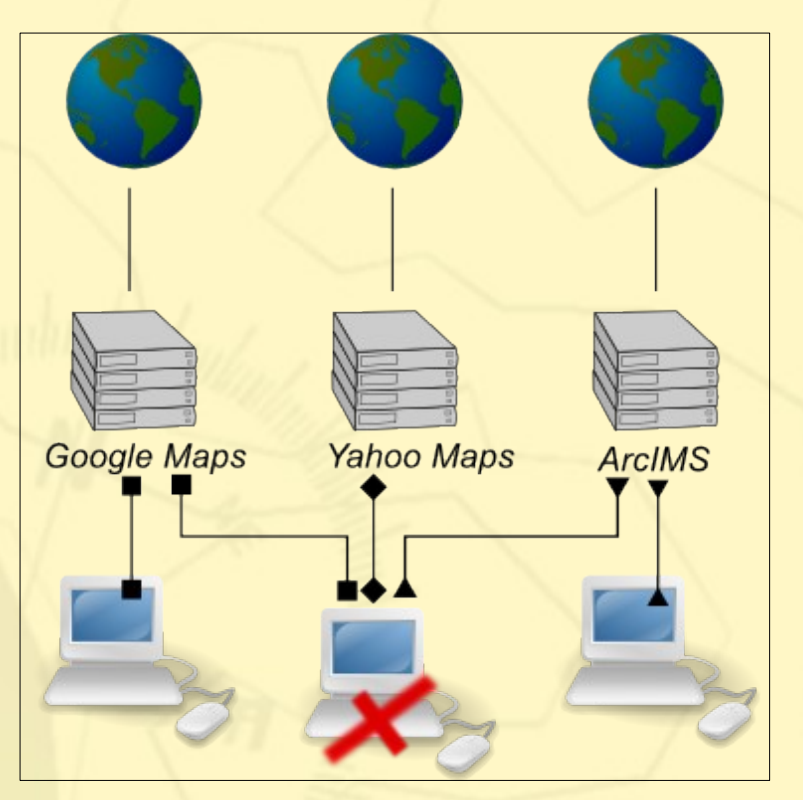

IICT

- Gérer ses propres copies de données
- Se vouer à un fournisseur
- Client avec plusieurs connecteurs à maintenir

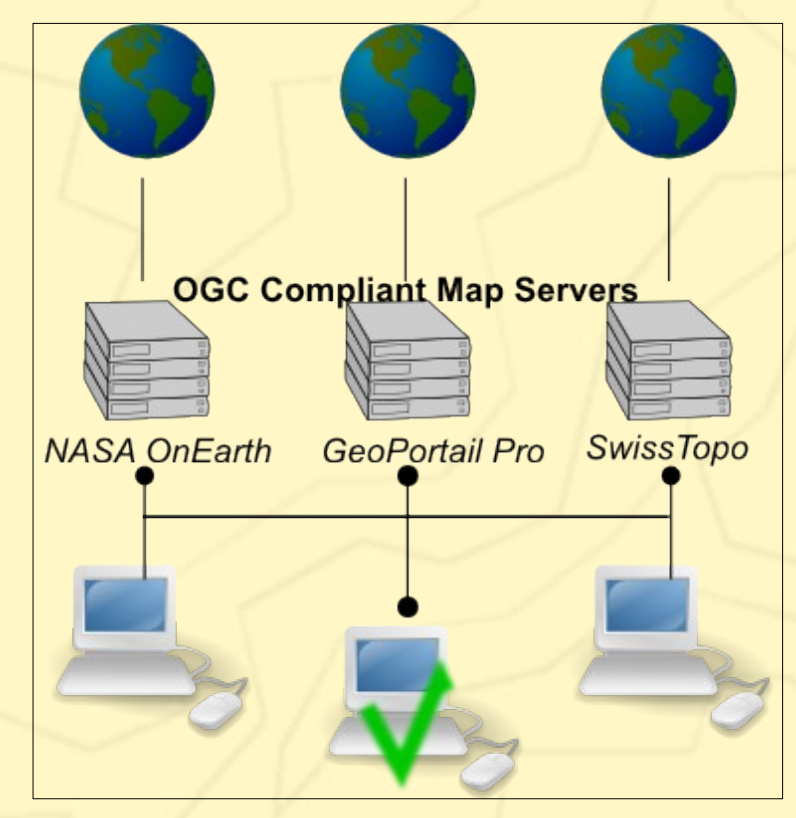

- Opérer de concert
- Pas de conversions des données
- Indépendance du client avec un seul connecteur

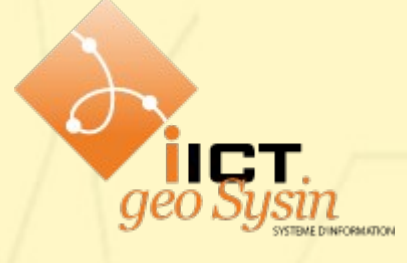

# Web Map Server (WMS)

- Ce qu'il peut faire :
	- fournir une carte, sous forme d'une image (png) ou d'une série d'éléments graphiques (svg)
	- répondre à des interrogations sur le contenu cartographique
	- informer le client des couches disponibles pour créer une carte et lesquelles sont interrogeables
- De simples URL pour pouvoir demander au serveur ces trois choses

# OGC Portrayal service IICT

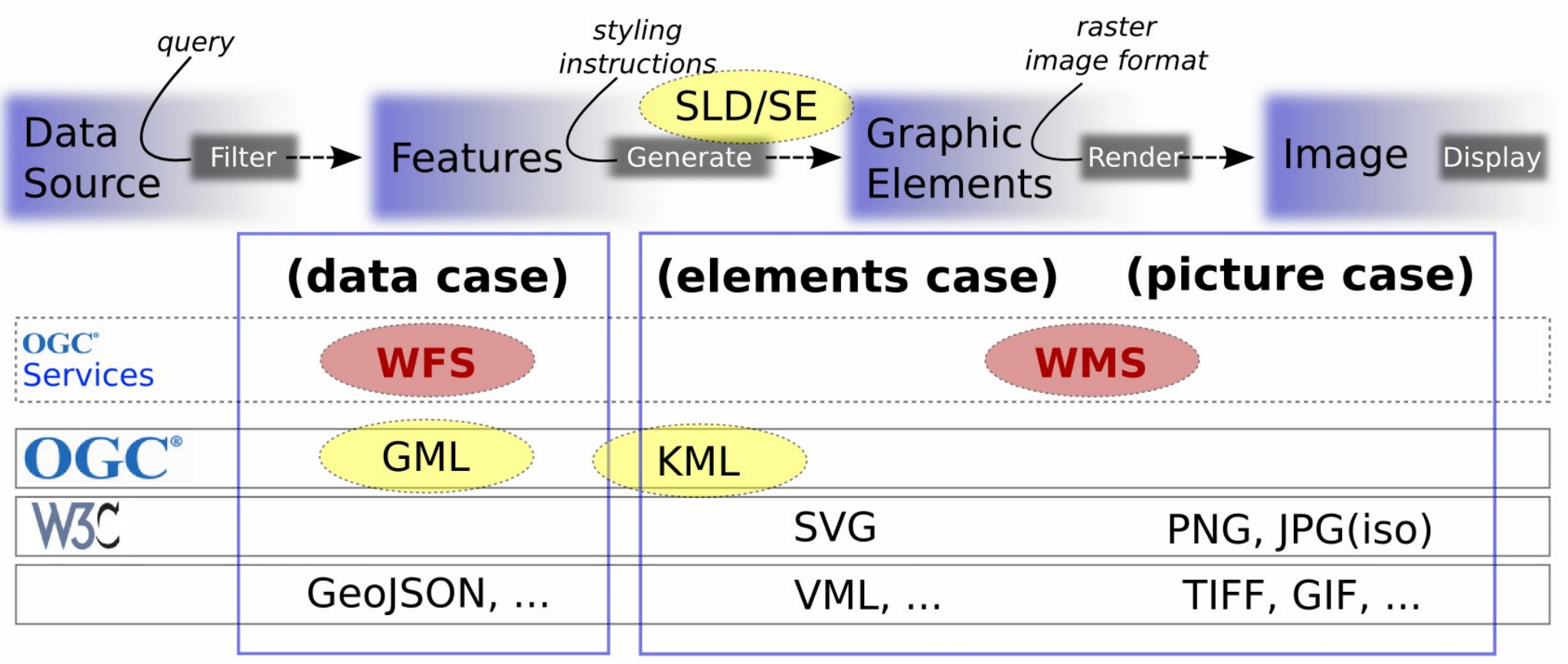

- Web Feature Service **WFS**
- Geographic Markup Language **GML**
- Web Map Service **WMS**
- Styled Layer Descriptor **SLD**
- Symbology Encoding **SE**

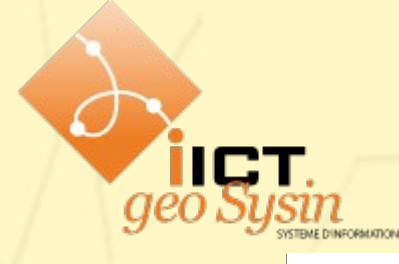

### From server to client

= rendering : server-side vs. client-side

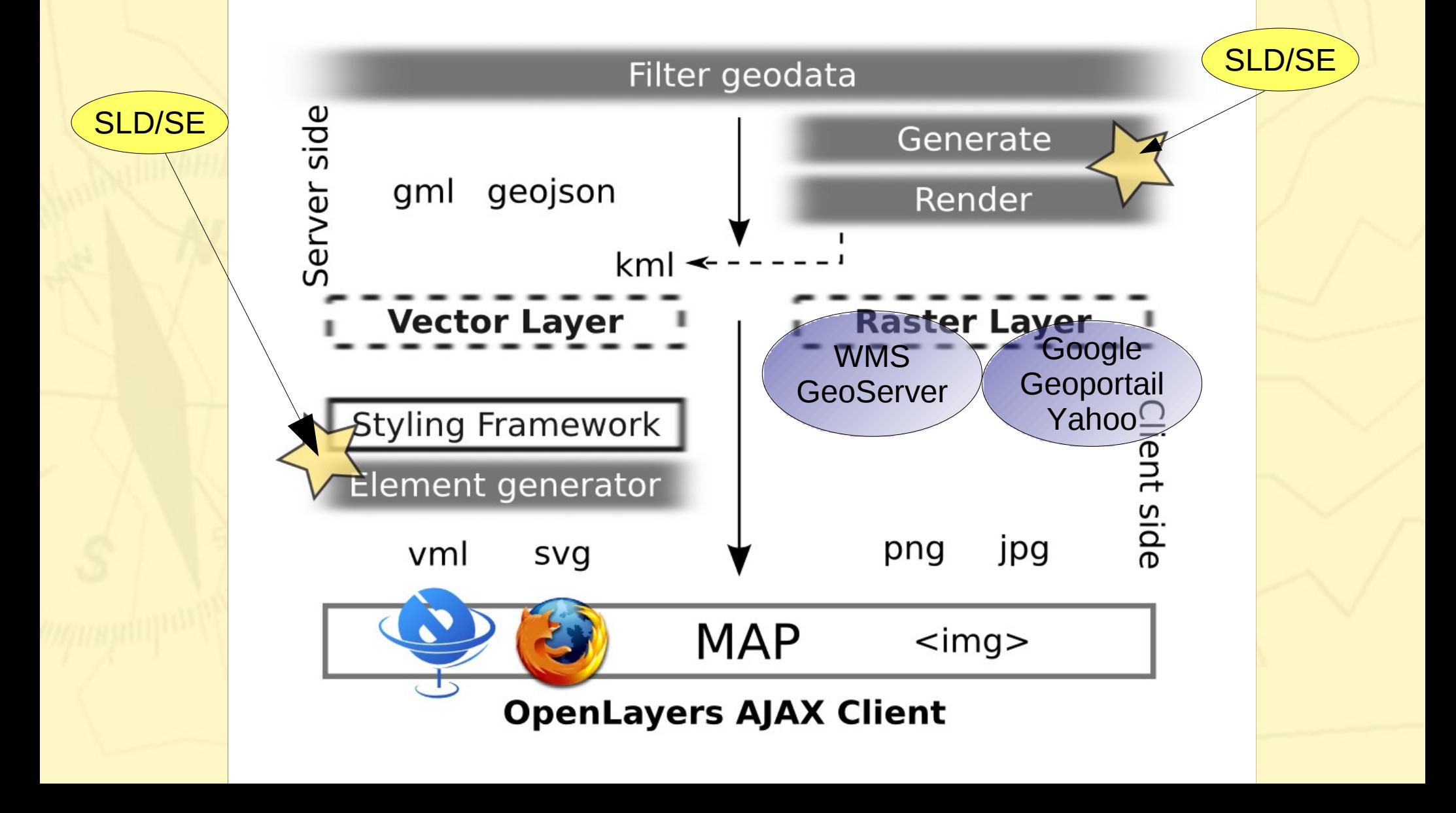

![](_page_12_Picture_0.jpeg)

## Spec WMS

- Qu'est-ce qu'une spécification ?
	- document qui décrit comment le serveur doit réagir à une requête type du client
	- si client et serveur implémente la même spec, ils sont dits intéropérables
- WMS décrit donc :
	- comment le client doit "parler" avec le serveur
	- ce que le serveur doit faire en réponse
- WMS décrit trois types de requêtes :
	- **GetMap** (requis), **GetCapabilities** (requis) et **GetFeatureInfo** (optionnel)

![](_page_13_Picture_0.jpeg)

# WMS - GetMap

- URL du service : **http://carto.iict.ch/geoserver/wms?**
- Paramètres :
	- request=GetMap& *: la requête voulue*
	-
	-
	- layers=topp:states& *: le(s) couche(s)*
	- styles=population& *: le style de rendu*
	- format=image/png& *: le format de sortie*
	- width=550&height=250& *: les dimensions de sortie*
	-
- 
- version=1.1.1 *: la version de la spec*
- bbox=-130,24,-66,50& *: l'emprise géographique*
	-
	-
	-
	-
- srs=EPSG:4326 *: le syst. de coord.*

![](_page_14_Picture_0.jpeg)

#### WMS – GetMap example

http://ogo.heig-vd.ch/geoserver/wms? LAYERS=ogo:g4districts98\_region&STYLES=votations&HEIGHT=475& WIDTH=800&SRS=EPSG:21781&FORMAT=image/png&SERVICE=WM S&VERSION=1.1.1&REQUEST=GetMap&EXCEPTIONS=application/vn d.ogc.se\_inimage&BBOX=360277,7854,959032,363365

![](_page_14_Figure_3.jpeg)

![](_page_15_Picture_0.jpeg)

# WMS - getCapabilities

• Pour tout savoir sur le serveur :

– http://ogo.heig-vd.ch/geoserver/wms? **request=getCapabilities**

- Fournit un document XML décrivant :
	- les requêtes supportées
	- les formats supportés
	- les sys. de coord. supportés
	- la liste des couches disponible avec une description
	- la liste des styles utilisables (SE/SLD)

![](_page_16_Picture_0.jpeg)

# Spatial Reference Systems

- Le SRS définit le système de coordonnées
	- utilisé pour le stockage des données
	- utilisé pour la représentation de la carte
- Les codes SRS sont définis par l'EPSG (European Petroleum Survey Group)
- Quelques codes SRS de l'EPSG:
	- 4326 : WGS 84, un système latitude/longitude utilisé pour les données à l'échelle du monde
	- 21781 : pour une projection suisse
	- 27572 : pour une projection française zone II

![](_page_17_Picture_0.jpeg)

# SLD/SE Symbology Encoding

- Cette spécification permet de contrôler le rendu graphique des couches d'une carte
- En définissant des règles de style

● *<FeatureTypeStyle> (1,N)*

– *<Rule> (1,N)*

- *<[Point|Polygon|Line|Text]Symbolizer> (1,N)*
	- *<[Stroke|Fill]>*
		- *<CssParameter...>*
- Quelques exemples ...

![](_page_18_Picture_0.jpeg)

# WMS - GetFeatureInfo

- Obtenir de l'information sur une entité spatiale à un point X,Y de la carte représentée
	- comme un GetMap
	- avec une position X,Y (du coin supérieur-gauche)
	- et la liste des couches à interroger (elles doivent être interrogeables cf. getCapabilities)
- http://ogo.heig-vd.ch/geoserver/wms? **REQUEST**=GetFeatureInfo&**BBOX**=360277.96875,7854.8 87695,959032.03125,363365.112305&**X**=444&**Y**=233&**IN FO\_FORMAT**=text/html&**QUERY\_LAYERS**=ogo:g4district s98\_region&**Layers**=ogo:g4districts98\_region&**Styles**=&S rs=EPSG:21781&**WIDTH**=800&**HEIGHT**=475&format=ima ge/png

## Geo Sysin WMS - GetFeatureInfo: result

Results for FeatureType 'g4districts98\_region':

--------------------------------------------

the\_geom = [GEOMETRY (MultiPolygon) with 90 points]  $BEZIRK = 400$  $AK = UR$  $KT = 4$ NAME\_ANSI = Uri NON ONU 86 = 81.7 ONU  $2002 = 40.3$ DEC01 = 70.24 ARMEMENTSO = 46.93 UEMARS2001 = 90.62  $NOV2000 = 59.93$  $2000 = 60.21$ BILAT2000 = 52.3 OUI\_EEE92 = 25.13 EEE BILAT =  $27.17$ PRC  $UDC95 = 0.0$ PRC\_UDC99 = 0.0  $UDC9195 = 0.0$  $UDC9599 = 0.0$ --------------------------------------------

#### ● utiliser le paramètre **info\_format**

– getCapabilities donne à la section <GetFeatureInfo> les formats possibles

**<Format>text/plain</Format>**

**<Format>text/html</Format>**

**<Format>application/vnd.ogc.gml</Format>**

Essayons ...

![](_page_20_Picture_0.jpeg)

# Web Feature Server (WFS)

- Sélectionner/extraire des entités spatiales selon des contraintes spatiales ou non
	- "qui y a-t-il ici ?", "où sont les routes principales ?", "quelles sont les maisons à ~5km de la rivière ?"
- WMS produit une représentation graphique des entités spatiales, WFS les fournit en tant que tel
- Ces entités sont encodés avec la grammaire GML (Geographic Markup Language).
- Par son extension transactionnelle, WFS-T permet de modifier et ajouter des entités

![](_page_21_Picture_0.jpeg)

#### Spec WFS

- Un tel serveur doit exposer 3 requêtes :
	- **getCapabilities** : permet de tout savoir sur ce que le serveur est capable de fournir
	- **describeFeatureType** : décrit le schéma d'une entité, utile pour savoir comment construire une requête de sélection
	- **getFeature** : dans le même ordre d'idée que le GetMap de WMS, c'est la requête permettant de sélectionner des entités en appliquant un filtre de sélection selon des contraintes spatiales ou non

![](_page_22_Picture_0.jpeg)

# WFS - GetCapabilities

- Fournit un document XML décrivant :
	- les requêtes possibles, dont les obligatoires getCapabilities, getFeature, describeFeatureType, et les optionnels requêtes transactionnelles
	- les opérations possibles, <Query/>, <Insert/>, <Update/>, <Delete/>, <Lock/>
	- les types de données disponibles (les couches d'entités spatiales)
	- les filtres autorisés, décrit selon la spécification **Filter Encoding**, et offrant des opérateur spatiaux, logiques, de comparaisons, et arithmétiques.

![](_page_23_Picture_0.jpeg)

# WFS - DescribeFeatureType

- Décrit le schéma d'un type d'entité
- Requête en POST :

```
<DescribeFeatureType 
      version="1.0.0"
      service="WFS"
      xmlns="http://www.opengis.net/wfs"
      xmlns:topp="http://www.openplans.org/topp"
      xmlns:xsi="http://www.w3.org/2001/XMLSchema-instance"
      xsi:schemaLocation="http://www.opengis.net/wfs 
    http://schemas.opengis.net/wfs/1.0.0/WFS-basic.xsd"> 
       <TypeName>topp:states</TypeName>
</DescribeFeatureType>
```
# İІÇT.

#### WFS – DescribeFeatureType

<xs:schema targetNamespace="http://www.openplans.org/topp" elementFormDefault="qualified" attributeFormDefault="unqualified" version="1.0"> <xs:import namespace="http://www.opengis.net/gml" schemaLocation="http://localhost:8080/geoserver/data/capabilities/gml/2.1.2/feature.xsd"/>

<xs:complexType name="bc\_roads\_Type"> **le type bc\_roads est complexe**

<xs:complexContent>

<xs:extension base="gml:AbstractFeatureType"> **et étend un abstract feature**

<xs:sequence> **il consiste en une séquence de**

<xs:element name="the\_geom" minOccurs="0" nillable="true"

type="gml:MultiLineStringPropertyType"/> **une geometrie multilinestring**

<xs:element name="LENGTH" minOccurs="0" nillable="true"

type="xZs:double"/> **une longueur**

<xs:element name="BTRN\_BC\_ID" minOccurs="0" nillable="true"

type="xs:int"/> **un IDentifiant**

</xs:sequence>

</xs:extension>

</xs:complexContent>

#### </xs:complexType>

 <xs:element name="bc\_roads" type="topp:bc\_roads\_Type" substitutionGroup="gml:\_Feature"/> </xs:schema>

![](_page_25_Picture_0.jpeg)

#### WFS - GetFeature

- Sélection/extraction d'entités spatiales
- Requête en POST :

<**wfs:GetFeature** service="WFS" version="1.0.0"

outputFormat="GML2" **on souhaite que la réponse soit formatée en GML2**

```
 xmlns:topp="http://www.openplans.org/topp" xmlns:wfs="http://www.opengis.net/wfs" 
 xmlns:ogc="http://www.opengis.net/ogc" 
 xmlns:xsi="http://www.w3.org/2001/XMLSchema-instance" 
 xsi:schemaLocation="http://www.opengis.net/wfs 
 http://schemas.opengis.net/wfs/1.0.0/WFS-basic.xsd">
```
**<wfs:Query** typeName="topp:bc\_roads"> **la requête concerne le type bc\_roads**

<ogc:Filter>

```
 <ogc:FeatureId fid="bc_roads.1"/> ne renvoyer que l'entité FID = bc_roads.1
```
</ogc:Filter>

</wfs:Query>

</wfs:GetFeature>

![](_page_26_Picture_0.jpeg)

#### WFS – GetFeature : result

#### <wfs:FeatureCollection

```
...
                   <gml:boundedBy>   l'emprise des entités résultats
                                      <gml:Box srsName="http://www.opengis.net/gml/srs/epsg.xml#27354">
                                           <gml:coordinates  decimal="." cs="," ts=" ">
                                                  494475.71056415,5433016.8189323  494982.70115662,5435041.95096618 
                                           </gml:coordinates>
                                      </gml:Box>
                   </gml:boundedBy>
                   <gml:featureMember>   la première entité
                        <topp:bc_roads  fid="bc_roads.1">  son ID
                          <topp:the_geom>  a multistring geometry
                            <gml:MultiLineString  srsName="http://www.opengis.net/gml/srs/epsg.xml#27354">
                                 <gml:lineStringMember>
                                      <gml:LineString>
                                           <gml:coordinates  decimal="." cs="," ts=" "> 
                                                                                                                   ses coordonnées en tant que tel
                                                                   494475.71056415,5433016.8189323   
                                                                   494982.70115662,5435041.95096618
                                           </gml:coordinates>
                                      </gml:LineString>
                                 </gml:lineStringMember>
                            </gml:MultiLineString>
                          </topp:the_geom>
                          <topp:LENGTH>2163.48</topp:LENGTH>   la longueur de la route
                          <topp:BTRN_BC_ID>13166</topp:BTRN_BC_ID>  son nom/ID officiel
                        </topp:bc_roads>
                   </gml:featureMember>
</wfs:FeatureCollection>
```
#### Advanced Web Map Servers

 $\boldsymbol{A}$  $\boldsymbol{B}$ **Cascading** D **WMS** 

11 C T

- D découpe une requête WMS en trois sous-requêtes WMS pour A, B et C
- D combine les images résultantes
- ➔ Allège les clients mobiles à faible bande passante
- ➔ Organisation SDI et load-balancing